#### **ADMINISTRATIVE DETAILS**

**62 ND ANNUAL GENERAL MEETING OF PETRON MALAYSIA REFINING & MARKETING BHD (VIA REMOTE PERTICIPATION AND VOTING ("RPV"))**

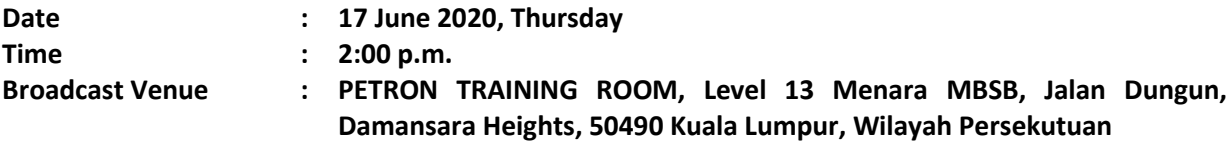

#### **Precautionary Measures Against the Coronavirus Disease ("COVID-19")**

- The Securities Commission Malaysia ("SC") had, on 13 January 2021, announced that capital market entities supervised, licensed or registered by the SC shall operate in accordance with the applicable Standard Operating Procedures ("SOPs) issued by the authorities during the Emergency Ordinance and various forms of Movement Control Order ("MCO"). The SC had, on 12 January 2021, issued a revised Guidance Note on the Conduct of General Meetings for Listed Issuers ("SC Guidance Note") which states that only fully virtual meetings will be allowed during MCO and Conditional MCO, subject to the requirements under the prevailing and applicable SOPs.
- In line with the Government's directive and SC Guidance Note above to curb the spread of COVID-19, the Company will conduct the 62<sup>nd</sup> AGM on **a virtual basis through live streaming and online remote voting** via Remote Participation and Voting ("RPV") facilities which are available on Tricor Investor & Issuing House Services Sdn Bhd's ("Tricor") **TIIH Online** website at [https://tiih.online.](https://tiih.online/)
- The venue of the 62<sup>nd</sup> AGM is strictly for the purpose of complying with Section 327(2) of the Companies Act 2016 which requires the Chairman of the Meeting to be at the main venue of the meeting. No shareholders/proxy(ies)/corporate representatives from the public will be physically present at the meeting venue.
- We strongly encourage you to attend the 62<sup>nd</sup> AGM via the RPV facilities. You may also consider appointing the Chairman of the Meeting as your proxy to attend and vote on your behalf at the 62<sup>nd</sup> AGM.
- Due to the constant evolving COVID-19 situation in Malaysia, we may be required to change the arrangements of our 62<sup>nd</sup> AGM at short notice. Kindly check the Company's website or announcements for the latest updates on the status of the 62<sup>nd</sup> AGM.
- The Company will continue to observe the guidelines issued by the Ministry of Health and will take all relevant precautionary measures as advised.

#### **Remote Participation and Voting**

- The RPV facilities are available on Tricor's **TIIH Online** website a[t https://tiih.online.](https://tiih.online/)
- Shareholders are to attend, speak (in the form of real time submission of typed texts) and vote (collectively, "participate") remotely at the 62<sup>nd</sup> AGM using RPV facilities from Tricor.
- Kindly refer to Procedures for RPV as set out below for the requirements and procedures.

#### **Procedures to Remote Participation and Voting via RPV Facilities**

Please read and follow the procedures below to engage in remote participation through live streaming and online remote voting at the 62<sup>nd</sup> AGM using the RPV facilities:

# **Before the 62nd AGM Day**

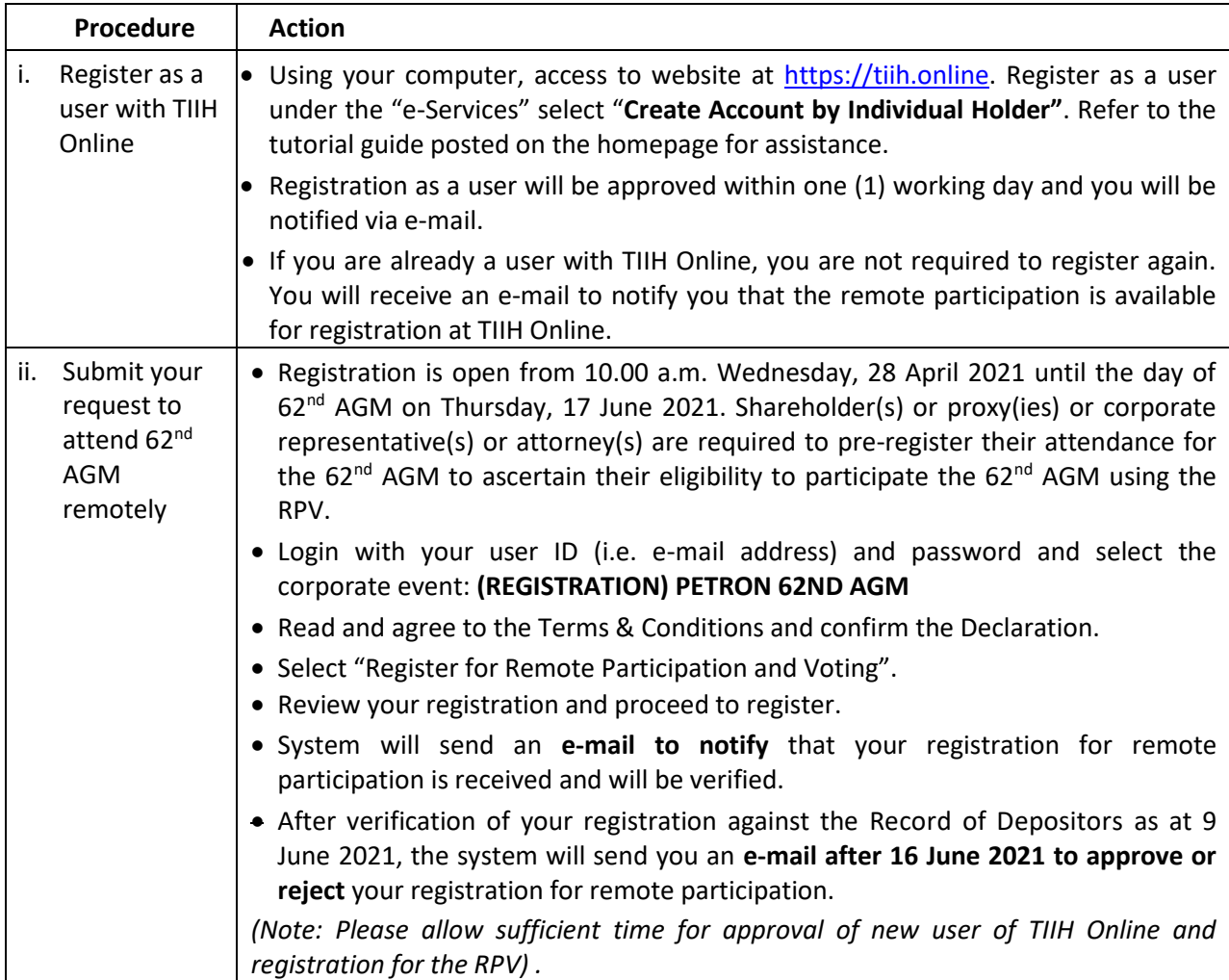

# **On the 62nd AGM Day**

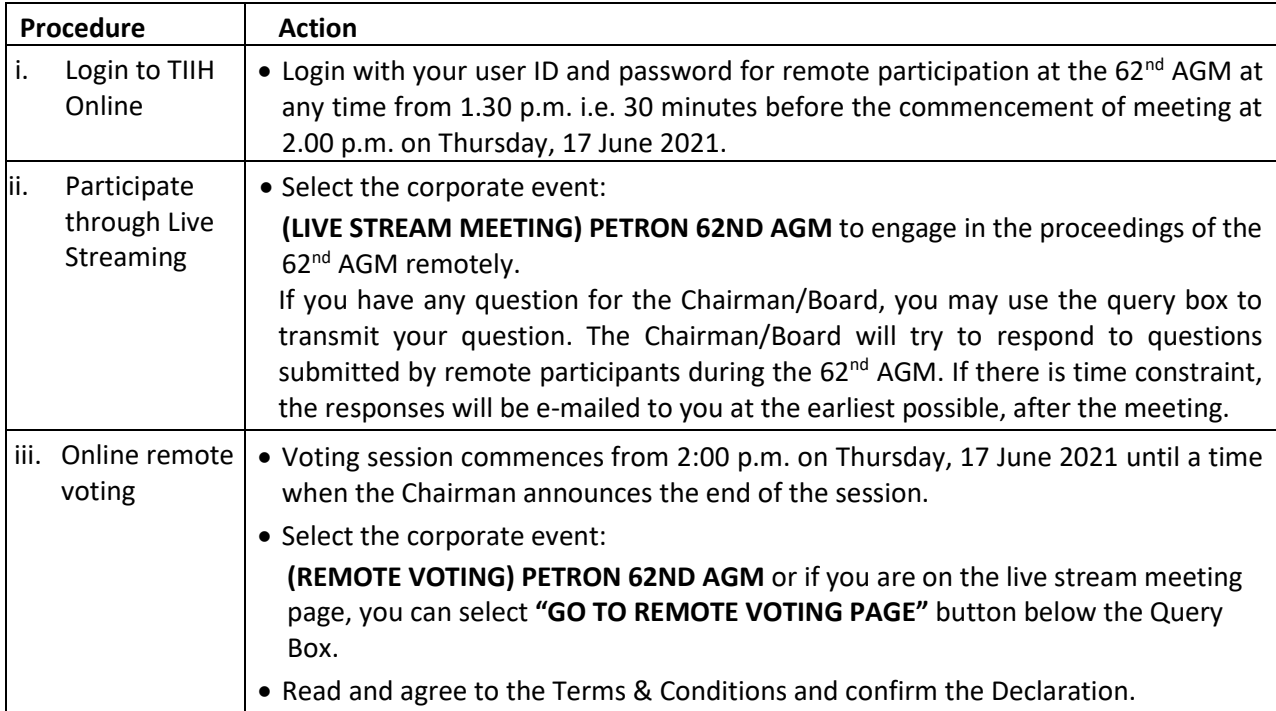

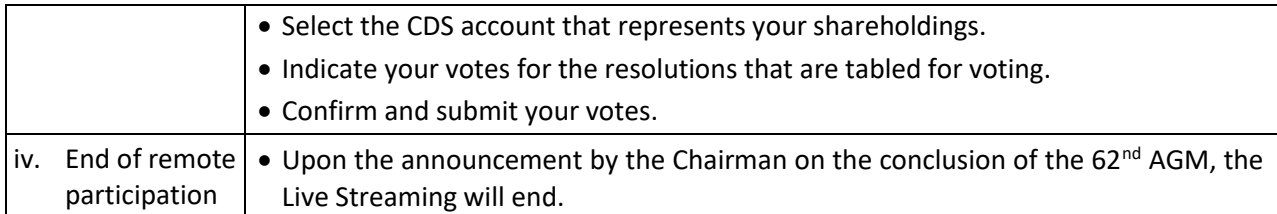

## **Note to users of the RPV facilities:**

- 1. Should your registration for RPV be approved, we will make available to you the rights to join the live stream meeting and to vote remotely. Your login to TIIH Online on the day of meeting will indicate your presence at the virtual meeting.
- 2. The quality of your connection to the live broadcast is dependent on the bandwidth and stability of the internet at your location and the device you use.
- 3. In the event you encounter any issues with logging-in, connection to the live stream meeting or online voting on the meeting day, kindly call Tricor Help Line at 011-40805616 / 011-40803168 / 011- 40803169 / 011-40803170 for assistance or e-mail t[o tiih.online@my.tricorglobal.com](mailto:tiih.online@my.tricorglobal.com) for assistance.

# **Entitlement to Participate and Appointment of Proxy**

- Only shareholders whose names appear on the Record of Depositors as at **9 June 2021** shall be eligible to attend, speak and vote at the  $62<sup>nd</sup>$  AGM or appoint a proxy(ies) and/or the Chairman of the Meeting to attend and vote on his/her behalf.
- **EXED In view that the 62<sup>nd</sup> AGM will be conducted on a virtual basis, a shareholder can appoint the Chairman of** the Meeting as his/her proxy and indicate the voting instruction in the Proxy Form.
- If you wish to participate in the 62<sup>nd</sup> AGM yourself, please do not submit any Proxy Form for the 62<sup>nd</sup> AGM. You will not be allowed to participate in the 62<sup>nd</sup> AGM together with a proxy appointed by you.
- Accordingly, proxy forms and/or documents relating to the appointment of proxy/corporate representative/attorney for the  $62<sup>nd</sup>$  AGM whether in hard copy or by electronic means shall be deposited or submitted in the following manner not later than **Tuesday, 16 June 2021** at **2.00 p.m**:
	- (i) In Hard copy:
		- a) By hand or post to the office of the Share Registrar, Tricor Investor & Issuing House Services Sdn Bhd at Unit 32-01, Level 32, Tower A, Vertical Business Suite, Avenue 3, Bangsar South, No. 8, Jalan Kerinchi, 59200 Kuala Lumpur or its Customer Service Centre at Unit G-3, Ground Floor, Vertical Podium, Avenue 3, Bangsar South, No. 8, Jalan Kerinchi, 59200 Kuala Lumpur;
		- b) By fax at 03-2783 9222 or e-mail to [is.enquiry@my.tricorglobal.com](mailto:is.enquiry@my.tricorglobal.com)
	- (ii) By Electronic form:

All shareholders can have the option to submit proxy forms electronically via TIIH Online and the steps to submit are summarised below:

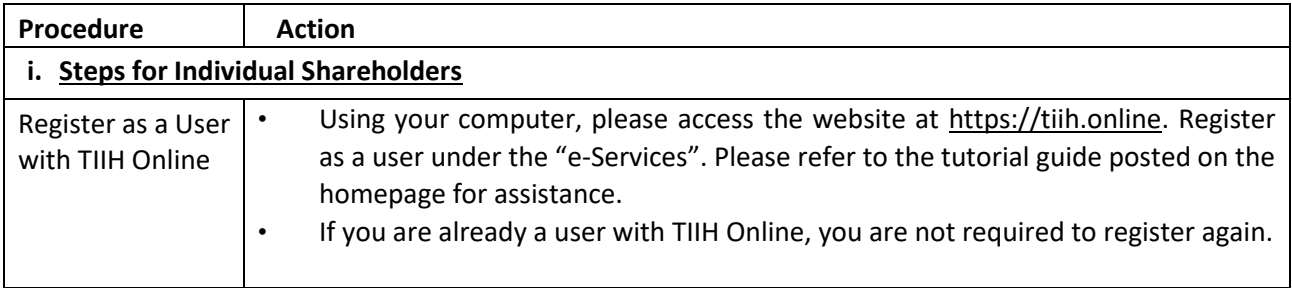

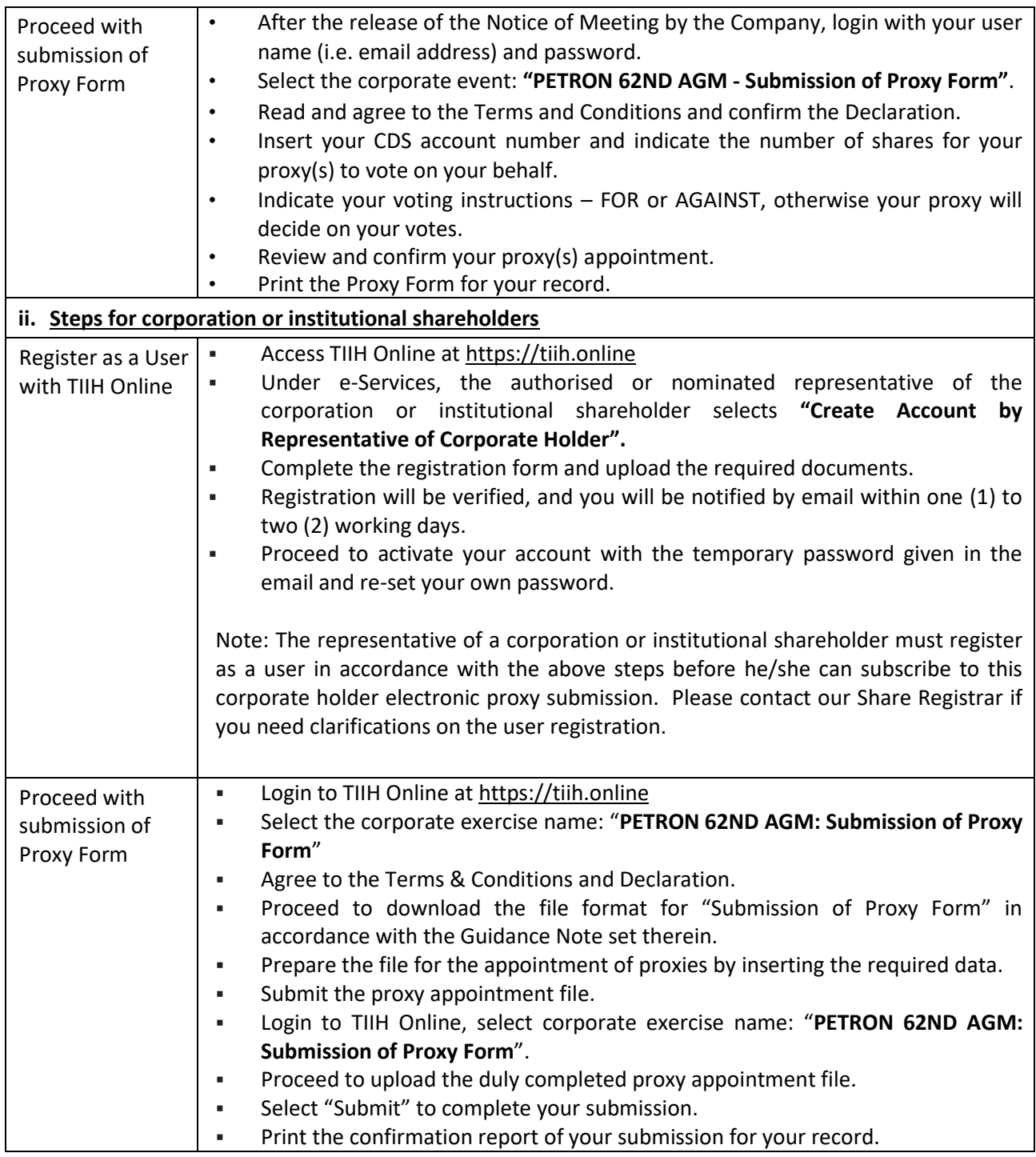

## **Voting at Meeting**

- The voting at the 62<sup>nd</sup> AGM will be conducted on a poll pursuant to Paragraph 8.29A of the Main Market Listing Requirements of Bursa Malaysia Securities Berhad ("Bursa Malaysia"). The Company has appointed Tricor to conduct the poll voting electronically ("e-voting") via Tricor e-Vote application ("Tricor e-Vote App") and **Coopers Professional Scrutineers Sdn Bhd** as Independent Scrutineers to verify the poll results.
- Shareholders can proceed to vote on the resolutions before the end of the voting session which will be announced by the Chairman of the Meeting and submit your votes at any time from the commencement of the 62<sup>nd</sup> AGM at 2.00 p.m. Kindly refer to "Procedures to Remote Participation and Voting via RPV Facilities" provided above for guidance on how to vote remotely via TIIH Online.

## **Results of the voting**

■ The resolutions proposed at the 62<sup>nd</sup> AGM and the results of the voting will be announced at the 62<sup>nd</sup> AGM and subsequently via an announcement made by the Company through Bursa Malaysia at [www.bursamalaysia.com.](http://www.bursamalaysia.com./)

## **Pre-Meeting Submission of Questions to the Board of Directors**

The Board recognises that the  $62<sup>nd</sup>$  AGM is a valuable opportunity for the Board to engage with shareholders. In order to enhance the efficiency of the proceedings of the 62<sup>nd</sup> AGM, shareholders may in advance, before the 62<sup>nd</sup> AGM, submit questions to the Board of Directors via Tricor's TIIH Online website at https://tiih.online, by selecting "e-Services" to login, post your questions and submit it electronically no later than **Tuesday, 16 June 2021** at **2.00 p.m**. The Board of Directors will endeavor to address the questions received at the 62<sup>nd</sup> AGM.

### **Annual Report**

- The Annual Report is available on the Company's website at https://www.petron.com.my/investorrelations/our-annual-reports and Bursa Malaysia's website at www.bursamalaysia.com under Company's announcements.
- You may request for a printed copy of the Annual Report at https://tiih.online by selecting "Request for Annual Report" under the "Investor Services".
- Kindly consider the environment before you decide to request for the printed copy of the Annual Report. The environmental concerns like global warming, deforestation, climate change and many more affect every human, animal and nation on this planet.

## **Enquiry**

▪ If you have any enquiry prior to the meeting, please call our Share Registrar, Tricor at +603-2783 9299 during office hours i.e. from 8.30 a.m. to 5.30 p.m. (Monday to Friday).